# Python pandas quick guide

## Shiu-Tang Li

May 12, 2016

## Contents

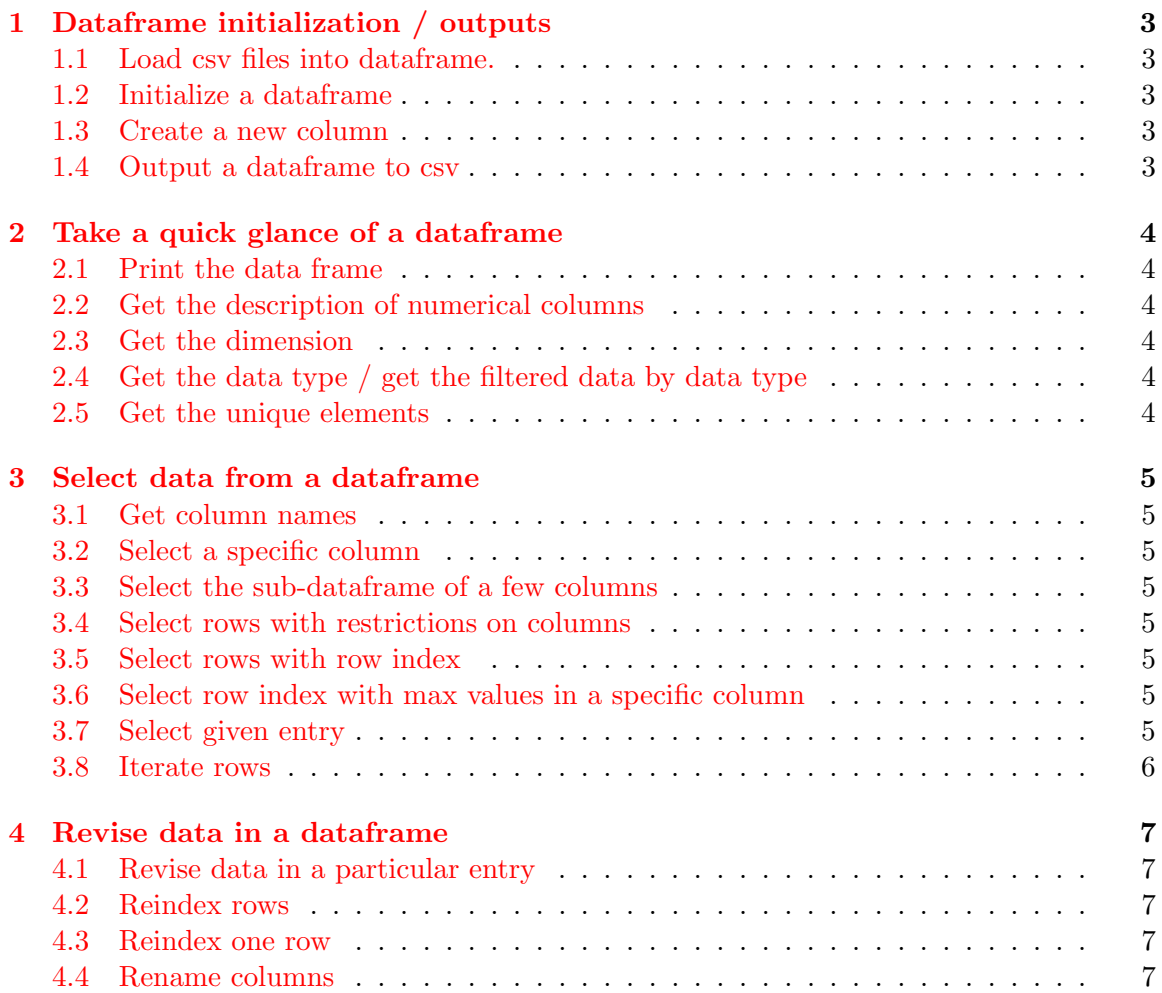

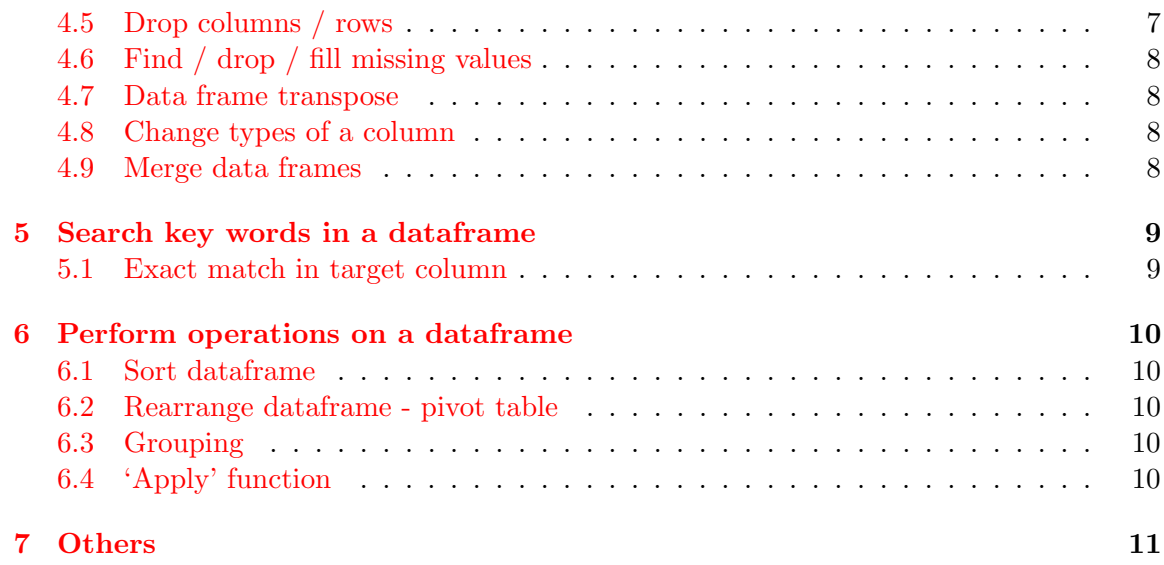

## <span id="page-2-0"></span>1 Dataframe initialization / outputs

## <span id="page-2-1"></span>1.1 Load csv files into dataframe.

```
<sup>1</sup> import pandas
2 data frame = pandas.read_csv("C:/Users/Shiu-Tang Li/...csv",
3 encoding = " ISO−8859−1" )
4 \# encoding: to deal with unicodes
```
## <span id="page-2-2"></span>1.2 Initialize a dataframe

```
1 import pandas as pd
2 df1 = pd.DataFrame = ({^{\prime}c1}_{\cdot}:['1','2','3','4'], 'c2':['5','6','7','8']})
3 \text{ df2} = \text{pd}. DataFrame ({ 'c1' : 2,
4 \sqrt{c^2}: np. array ([0] \sqrt{c^2 + 100}, dtype='int32'),
5 ' c3' : 'hello'})
```

```
<sup>1</sup> import pandas as pd
2 list_of_dicts = \{\{\text{'column1'}:3,\text{'column2'}:4}\}, \{\text{'column1'}:7,\text{'column2'}:2}\}, \{\text{'column1}': 6, 'column2': 8}]3 data_frame = pd.DataFrame(list_of_dicts,index=['index1','index2'])
4 \# construct data frame from list of dictionaries
```
#### <span id="page-2-3"></span>1.3 Create a new column

```
1 data_frame ['new_column'] = List OR Series
2 \# will get warning message
```
### <span id="page-2-4"></span>1.4 Output a dataframe to csv

```
1 import pandas
2 data_frame.to_csv("C:/Users/Shiu-Tang Li/...csv")
```
Remark. May load .csv as list of lists instead of data frames.

## <span id="page-3-0"></span>2 Take a quick glance of a dataframe

## <span id="page-3-1"></span>2.1 Print the data frame

```
1 print (data_frame.head(5))
2 # print first 5 rows
3 print (data_frame)
4 \# print the data frame, dimension information is also attached
```
### <span id="page-3-2"></span>2.2 Get the description of numerical columns

```
1 print (data_frame.describe())
```
## <span id="page-3-3"></span>2.3 Get the dimension

```
1 dim = data_frame.shape
2 number of rows = dim [0]
```
 $3$  number of columns = dim [1]

## <span id="page-3-4"></span>2.4 Get the data type / get the filtered data by data type

```
1 types = data_frame.dtypes
2 # types is a Series labeled by column names, showing the data type for each
     column .
3 integer_index = types [types == int64]. index
4 \# types [types == int64] is a filtered Series with integer values.
5 print (data_frame [integer_index])
6 # this gives us the filtered data frame with only int64 values.
```
## <span id="page-3-5"></span>2.5 Get the unique elements

```
1 print (data_frame ['column_name']. unique ())
2 \# will return a list showing distinct elements in the column
3 print (data_frame ['column_name']. value_counts ())
4 \# will return a table showing the counts in the column
```
## <span id="page-4-0"></span>3 Select data from a dataframe

## <span id="page-4-1"></span>3.1 Get column names

```
1 print (data_frame.columns)
2 \# data_frame.columns is a list of strings
3 first_column = data_frame.columns [0]
4 \# print the fist column, which is a string
```
#### <span id="page-4-2"></span>3.2 Select a specific column

```
_1 column = data_frame ['column_name']
2 \# column is a [Series] object, contains row index + values, both are lists
3 column_values = column. values
4 column_index = column. index
```
## <span id="page-4-3"></span>3.3 Select the sub-dataframe of a few columns

```
1 data_frame2 = data_frame [[\text{'}column_name1', \text{'}column_name2']]2 data_frame2 = data_frame [data_frame.column [0:2]]
3 # select the first two columns in two different ways
4 data_frame2 = data_frame ['column_name_x': 'column_name_y']
5 # select the columns between the two columns
```
## <span id="page-4-4"></span>3.4 Select rows with restrictions on columns

```
1 data_frame [data_frame ['column_name'] == some_values]
```
## <span id="page-4-5"></span>3.5 Select rows with row index

```
_1 data_frame.iloc [i]
2 \#i: row index
3 data_frame.iloc [0:3]4 \# select the rows with indices 0,1,2
```
Remark. The difference between loc and iloc: If the index of the dataframe is 3, 7, 0, 2, . . ., iloc[0] will select the third row (true integer index), loc will select the 1st row (index by locations).

## <span id="page-4-6"></span>3.6 Select row index with max values in a specific column

```
1 data_frame \lceil 'column_name' ]. idxmax ()
2 \# returns the 1st row index that has max
```
## <span id="page-4-7"></span>3.7 Select given entry

 $1 \#$  Approach 1: i: true row index  $\frac{1}{2}$  data\_frame.iloc[i]['column\_name']  $3 \#$  Approach 2: i: location 4 data\_frame ['column\_name']. values [i] 5 # Approach 3: i: true row index  $6$  data\_frame.ix[i,'column\_name']

## <span id="page-5-0"></span>3.8 Iterate rows

- $1$  for i, row in data-frame.iterrows():
- $2 \#$  i: row indices; row: each row

## <span id="page-6-0"></span>4 Revise data in a dataframe

## <span id="page-6-1"></span>4.1 Revise data in a particular entry

```
1 \# i: true row index
2 \# Approach 1 (will get warning message):
3 data_frame.ix[i, 'column_name'] = new_value
4 \# Approach 2 (will get warning message):
5 data_frame ['column_name'][i] = new_value
6 \# Approach 3:
7 data_frame.set_value(i, 'column_name', new_value)
8 # Approach 4:
9 data_frame.at[i, 'column_name'] = new_value
```
## <span id="page-6-2"></span>4.2 Reindex rows

```
1 data_frame.index = [index1, index2, ...]2 # replace indices with a new list
3 data_frame = data_frame.set_index (['column_name'])
4 # indexed by a particular column
5 data frame = data frame. reset index (drop=True)
6 \# reindexed from 0. drop=False: make a dataframe column with the old index
     values.
```
## <span id="page-6-3"></span>4.3 Reindex one row

```
1 old indices = data frame. index
2 new indices = old indices . values
3 for i, item in enumerate (new indices):
      if item == 'old_index_to_be_changed':
5 new_indices [i] = 'new_index'
6 data_frame.index = new_indices
```
### <span id="page-6-4"></span>4.4 Rename columns

```
1 data_frame.rename(columns={'column_name1':'new_column_name1','column_name2':'
    new_{\text{column_name2'}}, inplace=True)
2 \# rename a few columns: will get warning message
3 data_frame.columns = ['column_name1', 'column_name2', ...)4 \# rename all columns
```
## <span id="page-6-5"></span>4.5 Drop columns / rows

```
1 data_frame.drop('column_name', axis=1, inplace=True)
2 \# drop a column
3 data_frame.drop(['column_name1','column_name2',...], axis=1, inplace=True)
4 # drop a few columns
5 data_frame.drop('row_index1', axis=0, inplace=True)
6 # drop a row
```

```
7 data_frame.drop(['row_index1','row_index2',...], axis=0, inplace=True)
8 # drop a few rows
```
## <span id="page-7-0"></span>4.6 Find / drop / fill missing values

```
1 import pandas as pd
2 \text{ is null} = pd.isnull(data-frame["column_name"]3 \# will return a true / false Series. Null value = NaN.
4 new data frame = data frame. dropna ()
5 \# drop all rows with missing values
6 new data frame = data frame . dropna (axis = 1)
7 \# drop all columns with missing values
8 new data frame = data frame . dropna (\text{subset} =["\text{column}", "\text{column}"])
9 # drop all rows with missing values in the two columns
10 data_frame ["\text{column }"] = data_frame ["\text{column }"]. fillna (data_frame ["\text{column }"]. median ()
      )
11 data_frame ["\text{column" }] = data_frame ["\text{column" }]. fill n a (data_frame ["\text{column" }]. mean())
12 data_frame ["column"] = data_frame ["column"]. fill n a (something)
13 \# fill NaN values with column median / mean / or sth else
```
#### <span id="page-7-1"></span>4.7 Data frame transpose

 $_1$  data\_frame. T

### <span id="page-7-2"></span>4.8 Change types of a column

```
1 d at a f r ame \lceil ' column name ' \rceil = d at a frame \lceil ' column name ' \rceil . as type (float)
2 \# changing types to float
```
#### <span id="page-7-3"></span>4.9 Merge data frames

```
1 import pandas as pd
2 l i s t 1 = [\{'c1':4,'c2':3}, {'c1':2,'c2':3}]3 \text{ list } 2 = [\{ 'c1' : 6, 'c2' : 9 \}, \{ 'c1' : 8, 'c2' : 10 \}]4 df1 = pd. DataFrame (list1, index = [0,1])
5 \text{ df2} = \text{ pd}. DataFrame (list 2, index = ['two', 'three'])
6 df = pd. concat ([df1, df2])
7 \# combine two data frames with common columns, increase rows. index could
      contain keys of different data types
1 import pandas as pd
2 df1 = pd.DataFrame({'key': ['a', 'b'], 'c1': [1, 2], 'c2': [8, 2]})
3 df2 = pd.DataFrame({'key': ['a', 'b'], 'c3': [3, 5]})
4 merged_df = pd. merge(df1, df2, on='key')
```

```
5 \# combine two data frames with the same data in the column 'key'. Merged data
     frame will contain 4 columns.
```
## <span id="page-8-0"></span>5 Search key words in a dataframe

## <span id="page-8-1"></span>5.1 Exact match in target column

```
1 for i, row in movies.iterrows():
_2 if re search ("Keywords", row["\operatorname{column}"])!= None:
3 print (i)
```
## <span id="page-9-0"></span>6 Perform operations on a dataframe

## <span id="page-9-1"></span>6.1 Sort dataframe

```
1 data_frame.sort ("column_name", inplace=True, ascending=False)
2 \# sort by column, in decreasing order
3 data_frame.sort_index(inplace=True, ascending=False)
4 \# sort by index, in decreasing order
```
## <span id="page-9-2"></span>6.2 Rearrange dataframe - pivot table

```
1 import numpy as np
```

```
2 new_data_frame = data_frame.pivot_table(index="column1", values="column2",
     agg func=np . mean)
```

```
3 # For different column1 values, find the result of aggfunction applied to
     column2 .
```

```
4 new data frame = data frame . pivot table (index="column1", values="any column",
     aggfunc='count')
```
 $5 \#$  count the frequency for column1.

Remark. Other choices of aggfunc: 'max', 'min', np.std, np.sum, np.median.

## <span id="page-9-3"></span>6.3 Grouping

```
1 groups = data_frame.groupby("\text{column1"})
```

```
2 table = groups. aggregate (np. mean) ["column2"]
3 # classify rows into different groups based on 'column1', for each group apply
     np.mean() on all values in "column2".
```
## <span id="page-9-4"></span>6.4 'Apply' function

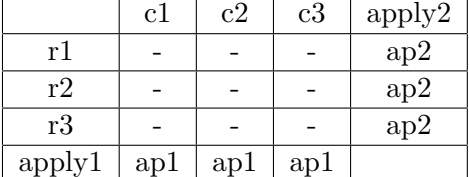

1 apply1 = data\_frame.  $apply(some_function)$  OR

2 apply1 = data\_frame. apply (lambda x: some\_function(x))

3 # apply function to columns, to get a Sereis object labeled column names

```
4 apply2 = data_frame.apply(some_function, axis=1) OR
```
 $5$  apply2 = data\_frame. apply (lambda x: some\_function(x), axis=1)

6 # apply function to rows, to get a Sereis object labeled row indices

## <span id="page-10-0"></span>7 Others

Series.tolist() converts Series to lists. numpy.nan: missing value